# Programmering av LEGO-robot

# Felsökning och testning i NXC

**Karolina Barrios 2014-09-03 barrios@kth.se Introduktionskurs i datateknik och II1310**

#### <span id="page-1-0"></span>**Sammanfattning**

Denna rapport beskriver hur man går tillväga när man felsöker, testar och åtgärdar kod, skriven i NXC, för en LEGO-Mindstormrobot. Målet med laborationen var att få roboten att följa en svart tejpad linje, och när roboten slår i väggen, visa namnen på de gruppmedlemmar som jobbade med koden på skärmen.

Syftet med laborationen var att introducera nya studenter till programmering samt visa hur det fungerar med att jobba i grupp, genom parprogrammering, något som kan förekomma ofta för en ingenjör inom IT.

Genom att felsöka och testa roboten efter varje ändring kunde målet uppnås. Då ingen av gruppmedlemmarna tidigare hade programmerat, var det krångligt att hitta de fel som fanns. Tack vare vägledning från laborationsassistenten som fanns med på laborationen kunde gruppen ändå slutföra sin uppgift.

# **Innehållsförteckning**

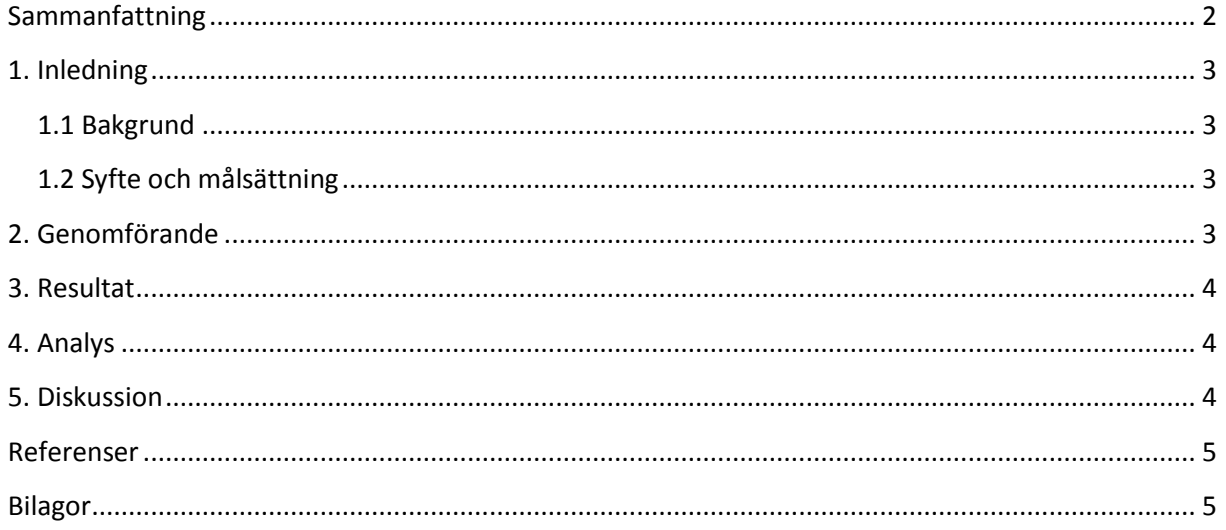

# <span id="page-2-0"></span>**1. Inledning**

Denna rapport är baserad på laborationen i Introduktionskurs i datateknik. Laborationens syfte är att visa nya studenter hur ingenjörsarbeten kan gå till samt introducera dem till programmering.

#### <span id="page-2-1"></span>**1.1 Bakgrund**

Ingenjörer jobbar oftast under vissa tidsramar och press. Då är det essentiellt att samarbeta för att så snabbt som möjligt kunna komma med lösningar till olika problem.

För en ICT-student och en ingenjör är det viktigt att kunna se fel i olika programmeringsspråk, men även att se dess likheter. Därför introduceras programmeringsspråket NCX vid denna laboration i form av parprogrammering, där studenten både får lära sig ett nytt programmeringsspråk men även hur man samarbetar.

# <span id="page-2-2"></span>**1.2 Syfte och målsättning**

Syftet med laborationen är att introducera programmering till nya studenter på ICT-skolan. Avsikten är att studenter förhoppningsvis ska lära sig testa och felsöka i programmeringsspråket NXC och även lära sig arbetsgången vid ingenjörsarbete och IT-branschen. Detta kommer att ske i parprogrammering. Målet med laborationen är att skriva en felfri kod i NXC som ska få en Lego-robot att utföra önskat uppgift.

# <span id="page-2-3"></span>**2. Genomförande**

Innan laborationen, lästes pdf-filen "Programming LEGO NXT Robots using NXC" för att få en uppfattning om vad programmering av LEGO-robot i NXC handlade om. Programmet Briccxc, som används för att redigera och överföra kod till LEGO-roboten, installerades på en Windowsdator samt drivrutin för LEGO. Koden linefollower.nxc laddades ner och öppnades med Briccxc. Denna kod hade diverse fel i sig som skulle redigeras för att få roboten att följa en svart tejpad linje och därefter skriva ut gruppmedlemmarnas namn på skärmen när roboten slog i väggen.

Gruppen bestod av tre medlemmar som byttes av var 20:e minut med att skriva in/ändra koder. Varje gruppmedlem hittade olika fel i programmet. Felen åtgärdades ett efter ett och roboten testkördes efter varje ändring.

# <span id="page-3-0"></span>**3. Resultat**

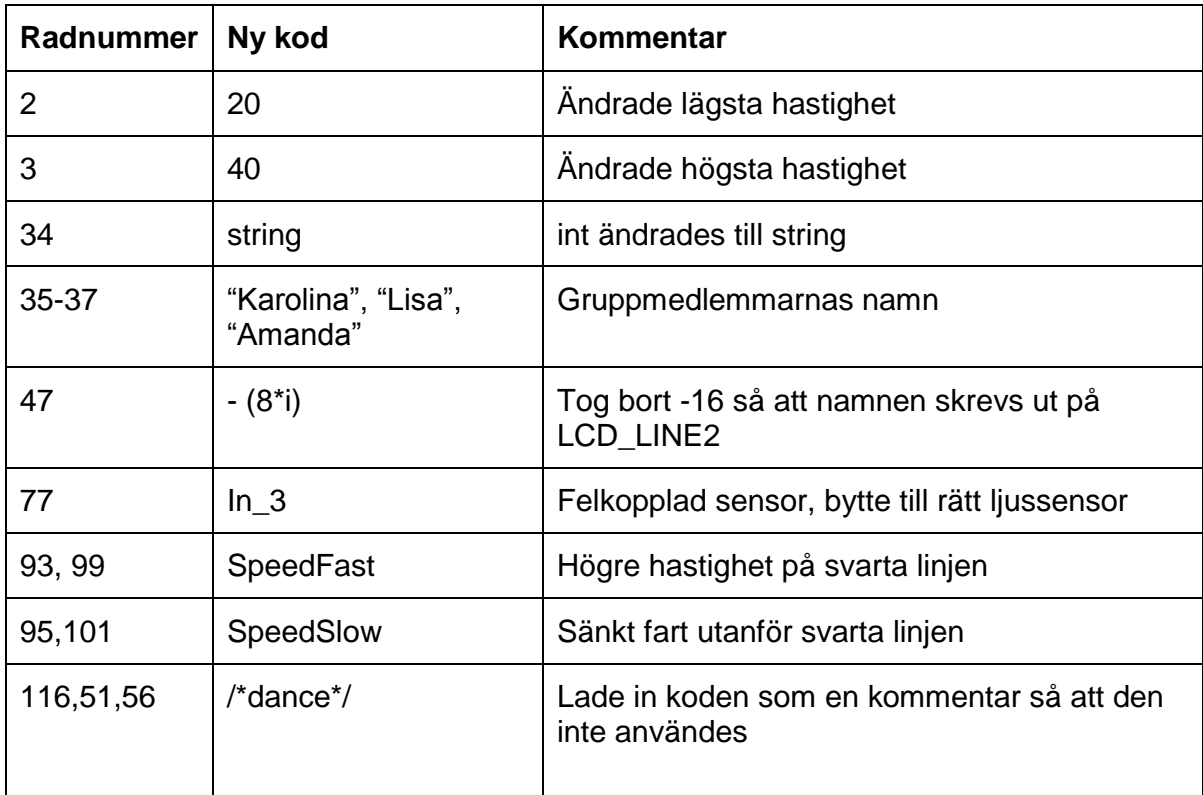

# <span id="page-3-1"></span>**4. Analys**

Ingen i gruppen hade någon erfarenhet av programmering sedan innan. Tack vare vägledning från laborationsassistenten kunde uppgiften ändå lösas.

Det första felet som rättades till var namnen som skulle skrivas ut på skärmen. Texten som skrevs ut på skärmen skrevs ut på fel rad. Koden ändrades och roboten testkördes och visade rätt text.

Andra felet som upptäcktes var att ljussensorn var felkopplad och därför kunde inte roboten fungera korrekt. Efter att ha kopplat om ljussensorn sänkte vi även maxhastigheten och lägsta hastighet för att roboten lättare skulle kunna läsa av den svarta linjen. För att få roboten att sluta köra "dance" kommenterades denna funktion bort. Efter att ha hittat de första felen hittades fler fel ganska fort som också korrigerades och testades tills koden blev helt korrekt.

# <span id="page-3-2"></span>**5. Diskussion**

Målet med laborationen var att bli introducerad till ett nytt programmeringsspråk, parprogrammering, en inblick i hur kommande laborationer kommer att fungera samt en förståelse för hur ingenjörer jobbar. Ingen i vår grupp hade tidigare programmerat vilket jag tyckte var lite av ett problem då jag tror parprogrammering fungerar bättre om minst en av parterna kan programmering någorlunda bra, eller att båda kan lite grann. I vårt fall hade vi inga förkunskaper alls i programmering vilket gjorde att vi inte kunde bolla så mycket idéer med varandra som jag hade

önskat. Dock blev det bättre i slutet då vi började förstå hur koden var uppbyggd efter att vi felsökt och testat roboten ett antal gånger.

Det som var lärorikt med laborationen var att man fick lära sig felsöka och testning, men även se hur en kod kan vara uppbyggd. Detta tror jag att jag kommer att ha nytta av i framtiden som ingenjör. Jag tror också att jag blivit mindre rädd för okända uppgifter samt att jag kommer att vara mer noggrann då jag lärt mig att små fel i koden kan göra stor skillnad för resultatet.

Eftersom jag inte programmerat tidigare kan jag endast säga att jag tyckte NXC var ett svårt program att förstå. I framtiden när jag har lärt mig andra programmeringsspråk kanske min syn på NXC:s svårighetsgrad ändras.

#### <span id="page-4-0"></span>**Referenser**

<https://bilda.kth.se/node.do?id=22224203> <https://bilda.kth.se/node.do?id=22224229> <https://bilda.kth.se/node.do?id=22224209> <https://bilda.kth.se/node.do?id=22224206> <https://bilda.kth.se/courseId/11430/content.do?id=22224147> <http://bricxcc.sourceforge.net/nbc/nxcdoc/nxcapi/index.html>

# <span id="page-4-1"></span>**Bilagor**

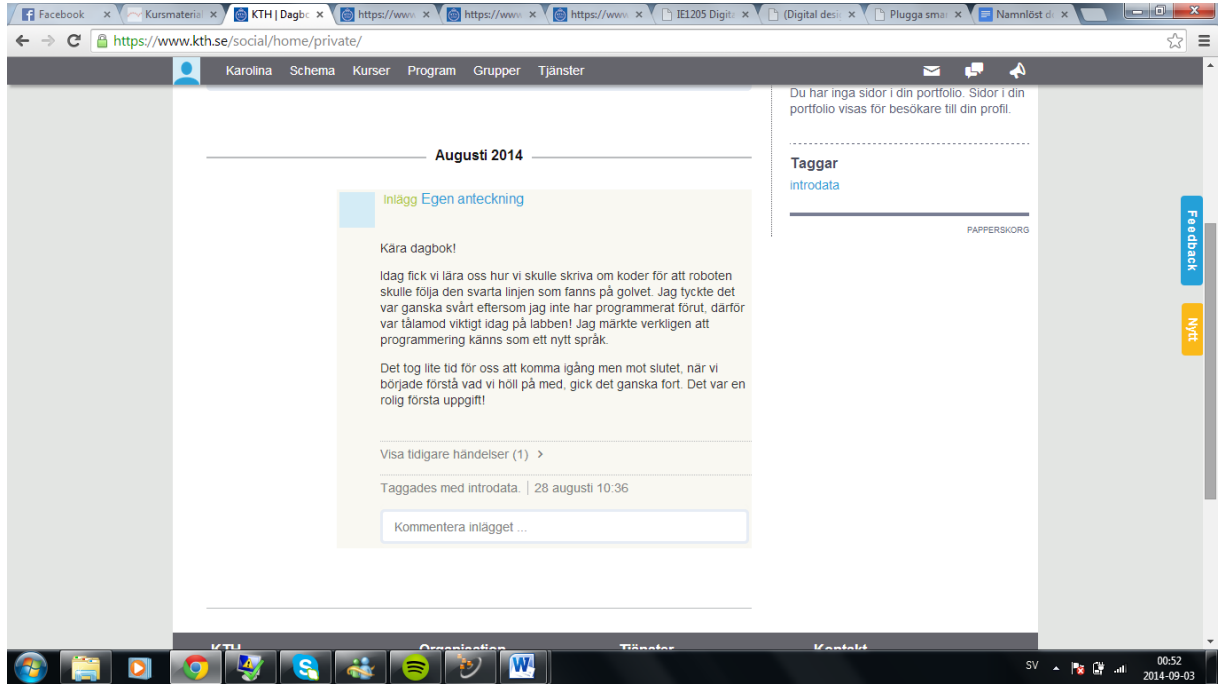